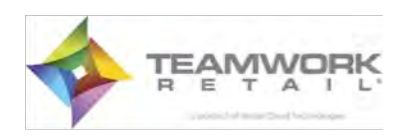

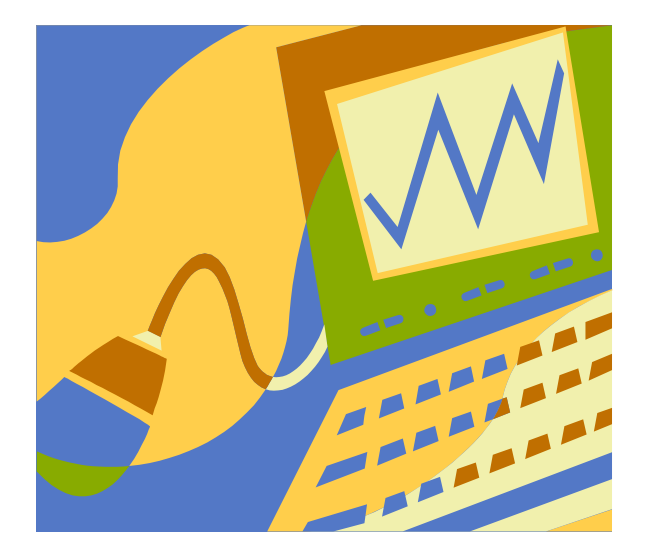

# **Teamwork Retail eCommerce**

Magento Integration Guidelines

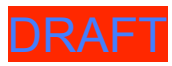

# **Table of Contents**

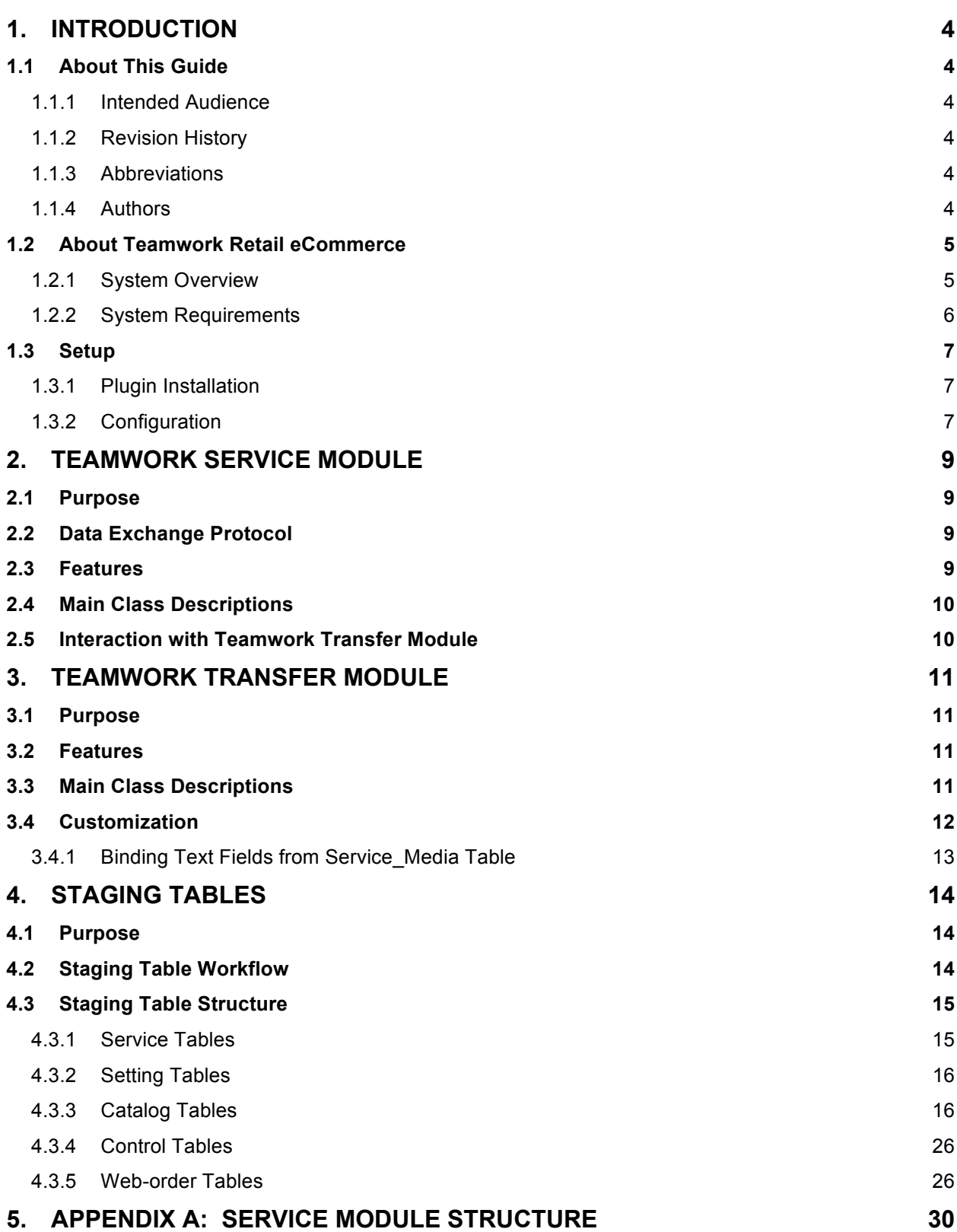

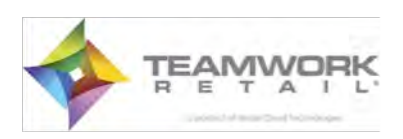

Magento Integration Guidelines 3

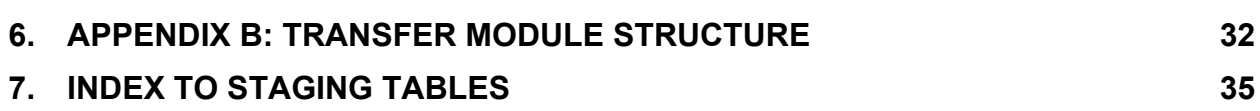

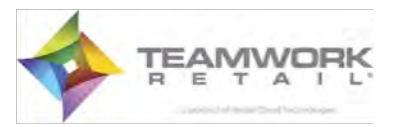

# **1.Introduction**

## **1.1 About This Guide**

This guide provides information about installing and configuring Teamwork Retail eCommerce plugins to work in your environment. This guide also provides a technical description of the Teamwork Retail plugins and a list of all staging tables in use and under development.

### **1.1.1 Intended Audience**

This guide is intended for developers integrating Teamwork Retail with Magento ecommerce websites.

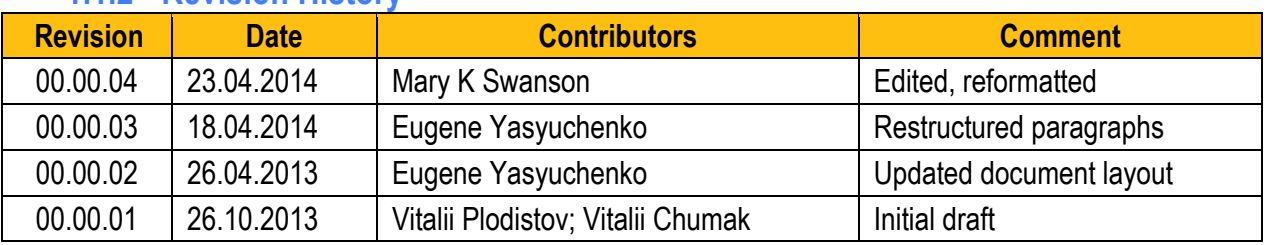

### **1.1.2 Revision History**

### **1.1.3 Abbreviations**

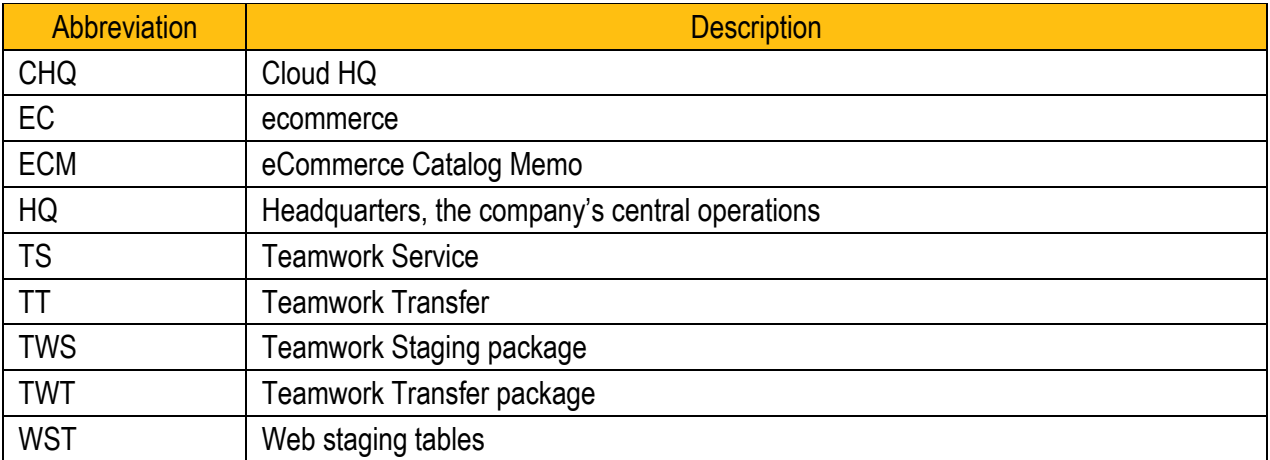

## **1.1.4 Authors**

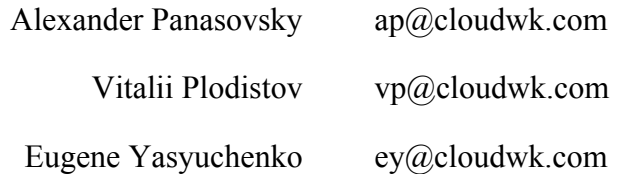

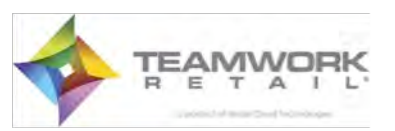

## **1.2 About Teamwork Retail eCommerce**

Teamwork Retail eCommerce is an integrated system based on the Magento ecommerce platform. It gives your company the ability to offer true omni-channel shopping by creating one experience for your customer, in-store and online.

### **1.2.1 System Overview**

The Teamwork Retail eCommerce integration with Magento enables you to share a retail catalog between physical and online stores. The integration package contains the following, implemented as Magento modules:

- **Teamwork Service**
- **Teamwork Transfer**

These modules operate external requests to update product information in the Magento database and to provide sales information to the Magento database.

The modules create and use tables, called staging tables in Teamwork Retail eCommerce, to keep raw and transformed data for exchange in Magento. (See figure 1, Integration Workflow Overview.) There are three distinct phases of exchange:

- **Staging Integration** The interchange of information between Teamwork Headquarters and Teamwork Staging Tables. (See blue lines in figure 1.)
- Service Integration Serves stored value information when requested by the ecommerce site, including customer membership validation, gift card authorization, real time quantity information, and loyalty reward points tracking. (See black lines in figure 1.)
- Site Integration Information exchange between Teamwork Staging Tables and the ecommerce site database. (See green lines in figure 1.)

The Teamwork Retail eCommerce integration also uses special web staging tables.

#### **Note**

Unless otherwise named in Magento, all staging tables contain the prefix *'service\_'.*

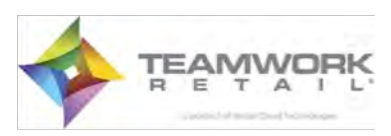

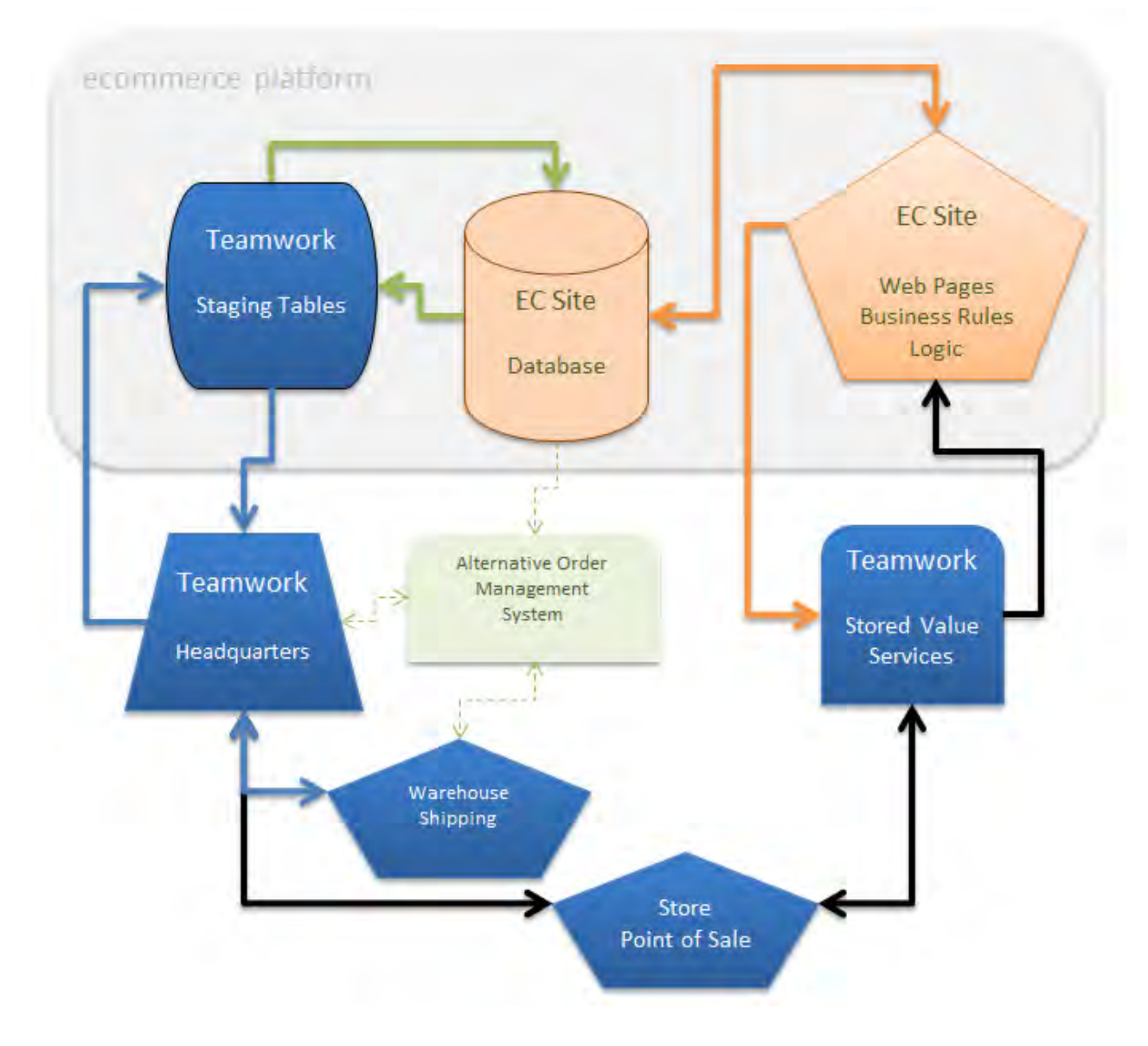

#### **1. Integration Workflow Overview**

### **1.2.2 System Requirements**

The system requirements are the following:

- $MySQL$  5.x or higher
- $\nightharpoonup$  Magento 1.4.x or higher
- **curl (command line tool)**

Compatibility:

Magento CE: 1.10, 1.11, 1.12, 1.13

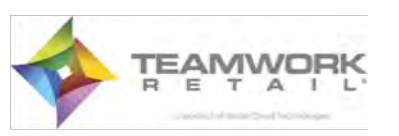

## **1.3 Setup**

### **1.3.1 Plugin Installation**

For integration with Magento, your Teamwork Retail representative will provide two files based on the CHQ (Cloud HQ) version:

TeamworkService-XX.XX.XX.tgz – Contains service plugins.

**Note**

Changes to the TeamworkService module are not recommended.

■ TeamworkTransfer-XX.XX.XX.tgz – Contains code examples that can be changed if needed.

To install or update a Magento software package:

- 1. Log in using the Magento Admin panel and disable Compilation Mode, if enabled. (*System > Tools > Compilation*)
- 2. Log out from the Magento Admin panel.
- 3. Unpack the contents of the Teamwork Retail eCommerce package file to your Magento root folder.
- 4. Log in again to the Magento Admin panel.
- 5. Go to *System > Cache Management*.
	- a. Choose *Select All* to select all types of cache.
	- b. Select *Refresh* from the drop-down menu.
	- c. Click *Submit*.
	- d. After the page reloads successfully, click *Flush Magento Cache* and then *Flush Cache Storage*.
- 6. Enable Compilation Mode again, if desired.

### 1.3.1.1 Verify Successful Installation

After installation, verify that the web staging tables and the SOAP/XML-RPC user "testservice" have been created.

## **1.3.2 Configuration**

After installation, you'll need to configure Teamwork Retail CHQ and establish a successful connection between CHQ and your ecommerce website.

1. Log into Magento Admin, go to *System > Manage Stores*, and set *Store View Name* to default.

#### **Note**

The CHQ channel must have the same name as *Store View Name* in Magento. The default store is the store in which  $id = 0$ .

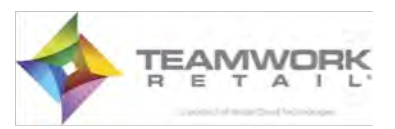

- 2. Inside Teamwork Retail CHQ, go to *Options >Channels >Edit* and select or enter these field options:
	- a. Upload to Magento
	- b. URI http://{address of your Magento}/api/xmlrpc
	- c. User testservice
	- d. Password testservice
	- e. API key testservice

**Note**

Optionally, you can set the user and password in the path: *System
>
Web
Services
>*  SOAP/XML-RPC - Users.

- 3. Send an ECM (eCommerce Catalog Memo) to Magento to get required setting.
- 4. If needed, map settings and payment methods inside CHQ by going to *Options >Channels >Edit*.

**Note**

Please see Teamwork Retail CHQ user guide for detailed explanation of settings.

- 5. Verify configuration.
	- a. Create and send an ECM in CHQ. Check if updates come to the website.
	- b. Create an order in Magento, and check if it comes to CHQ.

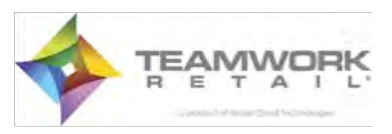

# **2.Teamwork Service Module**

Teamwork Service (TWS) is a Magento extension that provides storage and communication between CHQ and a Magento website. It includes a set of staging tables where CHQ pushes the catalog and other basic information and retrieves web orders. TWS also includes synchronization services that CHQ utilizes for data exchange with the website.

# **2.1 Purpose**

After installation, TWS adds staging tables to the Magento database. The staging tables contain a "service" prefix (though Magento may also add a prefix). See more info about staging tables in the Staging Tables Overview.

TWS uses staging tables to save request data and prepare responses. The module also initiates Teamwork Transfer work, which is responsible for data synchronization between staging and standard Magento tables.

# **2.2 Data Exchange Protocol**

These modules use the XML-RPC (remote procedure calling) protocol. The XML-RPC specification allows procedure calls over the Internet to between different software and platforms. The XML-RPC message is an HTTP-POST request; the body of the request is in XML. When a procedure executes on the server, the value it returns is also formatted in XML.

# **2.3 Features**

All RPC requests can be divided into ECM and non-ECM, or background, requests. ECM requests are designed to synchronize information such as products and categories data, discounts, and stock data. ECM requests are performed manually by an administrator or periodically using a tunable timer. Background requests are designed to retrieve operative information and usually are performed automatically. Examples include getting ECM request status or retrieving new orders.

The parameters of an RPC request can be a semicolon-delimited string or Base64-encoded XML representing a set of values. Most request parameters require the field *channel\_id*, which represents the Magento store entity. If the parameter is a string, the *channel\_id* field should be first. If the parameter is XML, the location of the *channel\_id* field depends on the request.

See more about relationships between the modules and the Magento entities in the Teamwork Transfer module section.

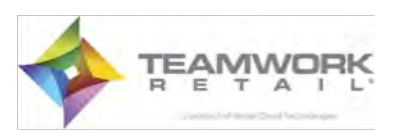

# **2.4 Main Class Descriptions**

Main classes in TWS are:

- Teamwork Service Model Api: initial for XML-RPC request; most methods are module's entry points (see etc/api.xml).
- Teamwork Service Model Service: designed to operate ECM request.
- Teamwork Service Model Ecm: designed to return ECM request status.
- **Teamwork Service Model Status: designed to set order status (fills "service status" and** "service status items" staging tables and calls Teamwork Transfer module to change order status).
- **Teamwork Service Model Weborder: designed to return weborder (all "fresh" data** from "service weborder" staging table filled by the Teamwork Transfer module).
- Teamwork Service Model Settings: designed to exchange settings data.
- Teamwork Service Model Mapping: designed to exchange mapping data.
- Teamwork Service Model Version: designed to return module version.
- Teamwork\_Service\_Helper\_Data: helper class which contains methods to call Teamwork Transfer module.

## **2.5 Interaction with Teamwork Transfer Module**

The TWS module calls the Teamwork Transfer module for these actions:

- to process an ECM request
- to set order status

The TWS Module uses curl for these actions. The curl call originates from the Teamwork Service Helper Data helper. It can be synchronous (waiting while Teamwork Transfer module finishes work) or asynchronous (disconnecting 15 seconds after calling Teamwork Transfer controller, regardless of whether it has finished work). The URLs curl uses for both cases contain paths to the Transfer Index controller. For both cases, etc/config.xml provides this information, the *<teamwork\_service><staging\_url>* and *<teamwork\_service><status\_url>* values. Also curl adds the *request id* parameter for a synchronous call or the *package id* parameter for an asynchronous call, which helps the Teamwork Transfer module get the necessary data from the staging tables to process requests and prepare responses, if needed in the staging tables.

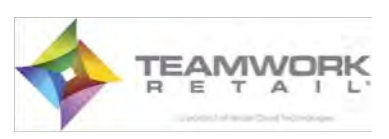

# **3.Teamwork Transfer Module**

The Teamwork Transfer module (TWT) is an extension that moves data between the staging tables and Magento tables.

# **3.1 Purpose**

The TWT module is designed to synchronize data between staging and standard Magento tables. It uses standard Magento classes while reading, creating, and updating Magento tables, which ensures additional standard and custom code execution, for example, initiating standard and custom event observers, re-indexing processes while saving products, or using a custom model/helper rewriting mechanism.

# **3.2 Features**

Features of the Teamwork Transfer module:

- Most data from the staging tables that the module uses bind to the *channel id*. In turn, this parameter is linked to the Magento store. Known channels are stored in the *service\_channel* table. Channels are linked to stores by *channel\_name* and *store code.* (See the *getStoreByChannelId* method, a part of the Teamwork\_Transfer\_Model\_Transfer class.)
- The TWT module always uses Magento's "default" store to set attribute values.

**Note**

Magento's default store is the store in which  $id = 0$ .

- TWT always removes and then replaces images during product importation, so there will be no old, unused image files in the media directory. (Contrary to the case when the standard Magento image removal is used.)
- The module imports all images but doesn't import textual data from the *service\_media*  table. (To bind data to product attributes, see the Binding Text Fields from Service Media Table section.)

# **3.3 Main Class Descriptions**

The main classes in the Teamwork Transfer module are:

- Teamwork Transfer IndexController: an "entry-point" class for the module's actions. The main actions are:
	- o staging: precedes ECM requests
	- o status: sets order status

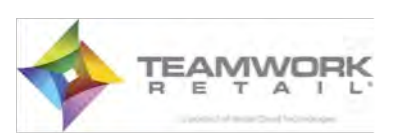

- **Teamwork Transfer Model Transfer: an "entry-point" class for ECM request** processing.
- Teamwork Transfer Model Webstaging: creates weborder records in staging tables after Magento order creation. "Activate" is initial method, then Magento calls on "sales order save after" event. (See etc/config.xml.)
- **Teamwork Transfer Model Status: changes order status.**
- **Teamwork Transfer Model Media: operates "service media" table to get product and** category media data (images and text).
- Teamwork Transfer Model Class Attribute: imports or updates product attribute data.
- Teamwork Transfer Model Class Category: imports or updates product categories.
- **Teamwork Transfer Model Class Item: imports or updates simple and configurable** products.
- Teamwork Transfer Model Class Package: imports or updates product bundle products.
- Teamwork Transfer Model Class Price: imports or updates product prices.
- **Teamwork Transfer Model Class Quantity: imports or updates stock data.**
- Teamwork Transfer Model Class Synchronization: synchronizes category structure from staging tables to existing Magento category structure. The synchronization is turned off by default and usually used only once while module is installing (It should be enabled manually using the "isUse" property in "Teamwork\_Transfer\_Model\_Class\_Synchronization".)
- Teamwork Transfer Helper Data: used for rewrite mechanism.

# **3.4 Customization**

It may occasionally be necessary to customize to the code. Some classes can be rewritten. The current module version uses a class rewrite mechanism different than the standard Magento rewrite. Rewrite rules are described in the <default><classes> section in etc/system.xml. This section contains pairs <name> - <reload>. The <reload> contains a class name which can be used instead of <name>. Class naming rules are the same as Magento, so all rewrite classes should be located in Model\Rewrite directory. This keeps all code (base + custom) in a single module and helps to add customization code without changing base code, which is useful for updating. To create any object of classes listed in <default><classes> section, call

```
$obj = Mage::helper('teamwork_transfer')-
>getClassByName({name}),
```

```
where {name} is a container from <default><classes> (for example
"media", "webstaging"),
```

```
instead of Mage::getModel(…) or Mage::getSingleton(…).
```
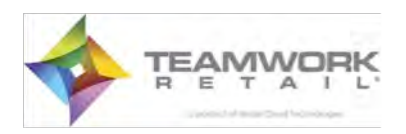

## **3.4.1 Binding Text Fields from Service\_Media Table**

The "service media" table contains image and text product and category data. The Teamwork Service module contains the code to bind images from the "service media" table to Magento products and categories, but doesn't contain the code to bind textual data. Usually this table keeps some text product attribute values like "description", "short\_description", etc. To bind these records to Magento product attributes, rewrite "beforeAddData" method of "Teamwork Transfer Model Class Item" class. (To add "Item.php" to "Model/Reload" which should define "Teamwork\_Transfer\_Model\_Reload\_Item, extend the Teamwork Transfer Model Class Item" class). The following is an example of attaching the "description" attribute:

```
class Teamwork_Transfer_Model_Reload_Item extends 
Teamwork_Transfer_Model_Class_Item
{
...
    protected function beforeAddData(&$productData, &$style, &$typeId, 
&$item, &$visibile)
     {
        $txts = $this-> mediaModel
                     ->getMediaTexts($style['style_id'],
                                     'style', 
                                      $this->_globalVars['channel_id']);
         if(!empty($txts))
\{ if($visibile)
\{ $productData['description'] = !empty($txts[{media_index}]) ? 
$txts[{media_index}] : '';
          }
          else
           {
               $productData['description'] = '';
 }
 }
     }
...
}
```
where {media\_index} is "media\_index" column value of "service\_media" table.

After adding the new code, restart the product import process. The best way is to resend the products using the Teamwork\_Service API, which will update the staging tables and "ask" the Teamwork Transfer module to update all products data.

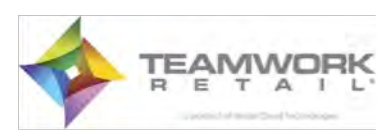

# **4.Staging Tables**

In the current version of ecommerce integration, there are 55 staging tables. All of these tables begin with the prefix "service" when Magento's internal prefix is empty.

# **4.1 Purpose**

Staging tables are intermediaries between Teamwork Retail and an eCommerce website, containing all of the data that goes between them and allowing the data to be translated from one platform to another. Integration to most EC systems can be made using the staging tables.

# **4.2 Staging Table Workflow**

Staging tables are between CHQ and the ecommerce website. Communication between the two is done in an XML format.

There are two concepts in using the tables:

- $\bullet$  to pile up all the incoming information from the CHQ.
- to store all orders committed at the eCommerce website.

General provisions:

- As an identifier in staging tables, Globally Unique Identifier (guid) is being used.
- Staging tables terminology based on XML that comes from CHQ. Therefore some discrepancies with commonly used eCommerce terminology might be present.

Figure 2, Staging Table Workflow, illustrates how staging tables function in the system.

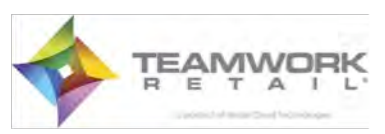

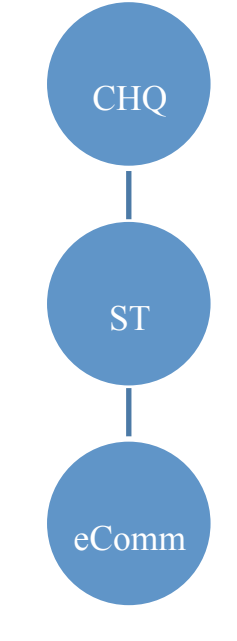

#### **2. Staging Table Workflow**

# **4.3 Staging Table Structure**

Five groups of tables are classified in Teamwork Retail:

- **Service tables**
- **Setting tables**
- Catalog tables
- **Control tables**
- Web-order tables

#### **Note**

Some staging tables have been created for future use and are not currently included during data import.

### **4.3.1 Service Tables**

This group includes two tables, service and service\_channel.

**service**

This is a basic table from which the import process begins.

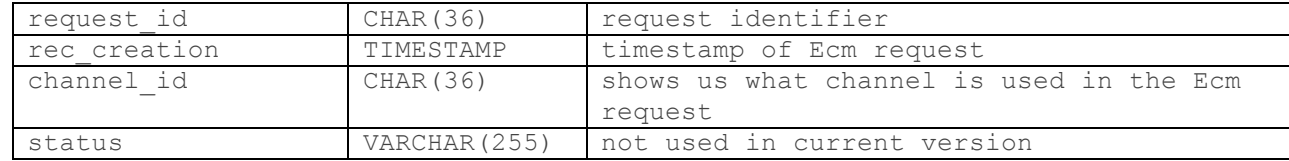

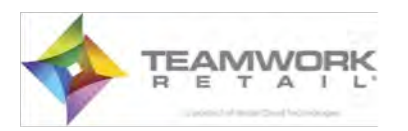

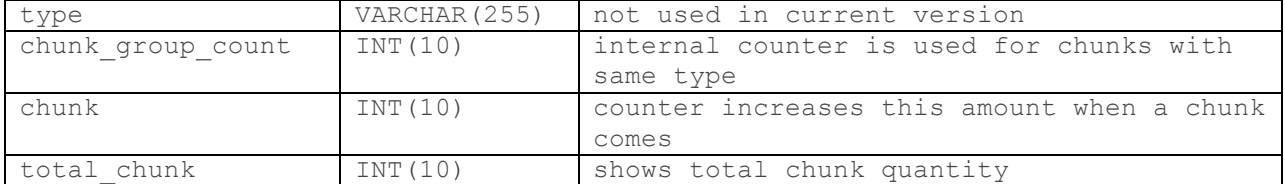

#### **service\_channel**

#### This table keeps information about all existing channels in CHQ. Note that one ECM request is related to one channel.

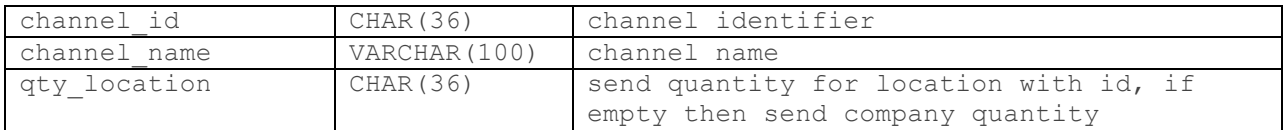

#### **Note**

For proper functioning, your eCommerce platform must be stored with the same name as the channel name on which the request was sent.

### **4.3.2 Setting Tables**

This group contains three tables: service\_settings, service\_setting\_payment, and service setting shipping.

#### **service\_settings**

This table can be populated with any setting information that comes from CHQ.

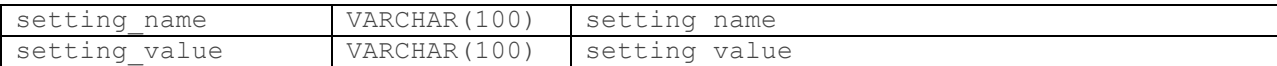

#### **service\_setting\_payment**

This table stores all the information about the payment methods.

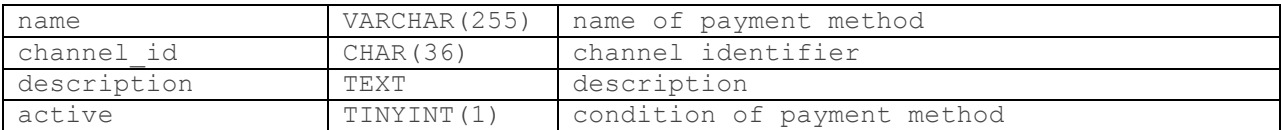

#### **service\_setting\_shipping**

This table stores all the information about shipping methods.

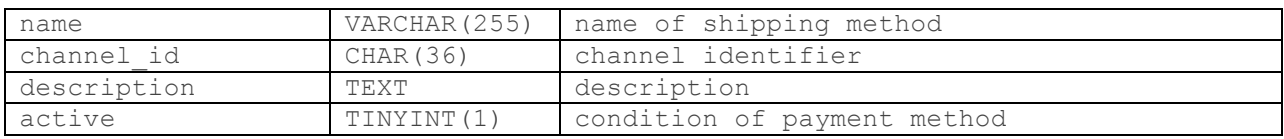

## **4.3.3 Catalog Tables**

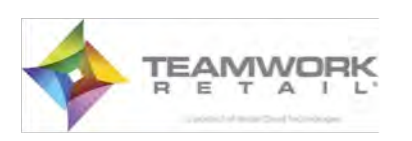

These tables directly reflect the condition of EC content. These tables are filled in with CHQ XML content, and later the content transfers to EC. Review each table below.

The two tables below can be considered the main tables in this section: service style and service items. Both these tables are responsible for product creation.

One style may contain one or more items; for this reason we can build either a simple product, or a configurable one.

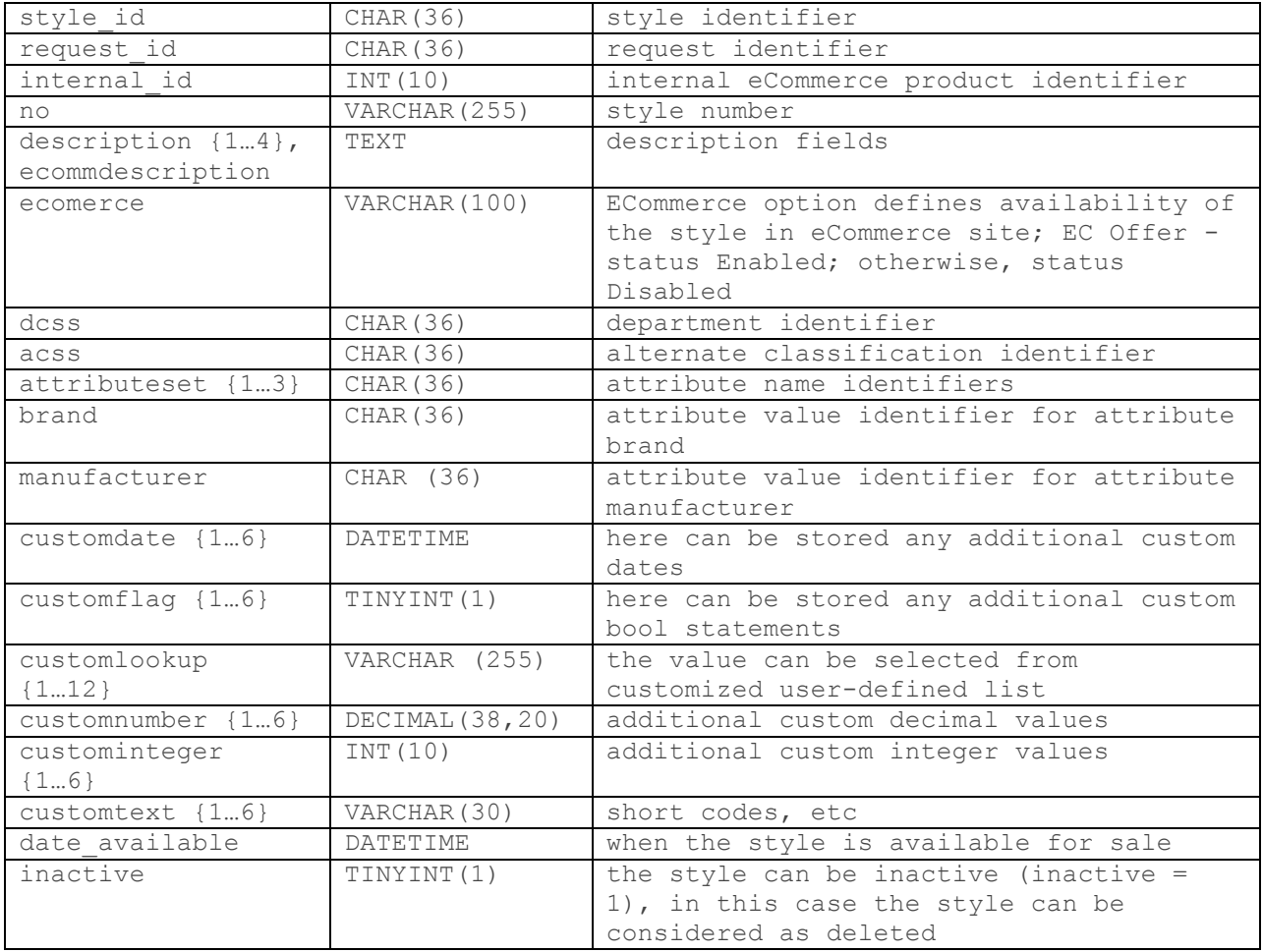

#### **service\_style**

#### **service\_items**

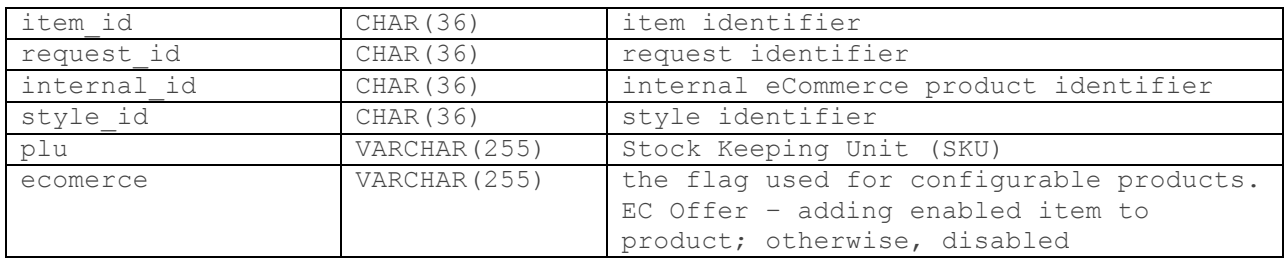

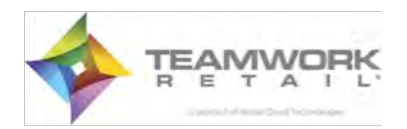

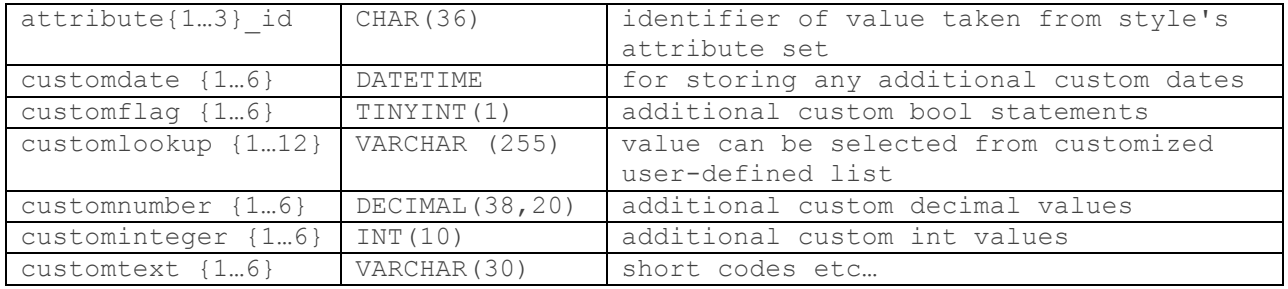

#### **Note**

The internal id will be the same for both tables in the case of a simple product.

#### **Note**

Brand and manufacturer are used as attributes.

If you want to create a relationship between different products (Related, UpSells, CrossSells), you can use the **service\_style\_related** table.

#### **service\_style\_related**

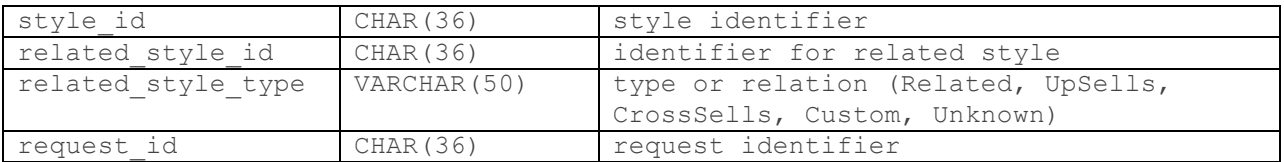

### 4.3.3.1 Additional Tables

Additional tables for items and styles are service style category, service style channel, service style collection, service item category, service item channel, and service item collection.

These two category tables represent which category the style/item belongs to.

#### **service\_style\_category**

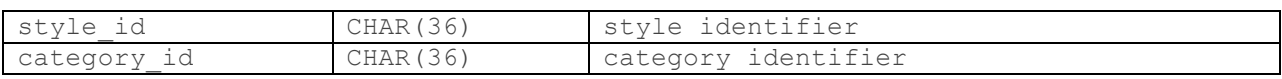

#### **service\_item\_category**

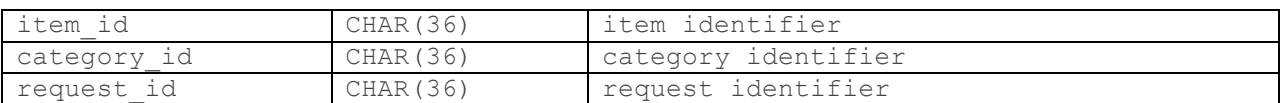

#### 4.3.3.2 Channel Tables

The two channel tables show the product's channels. Each product can exist in different channels.

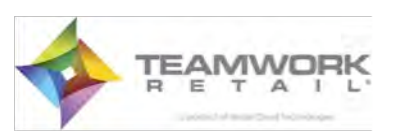

#### **service\_style\_channel**

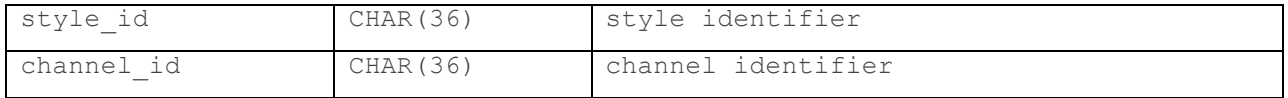

#### **service\_item\_channel**

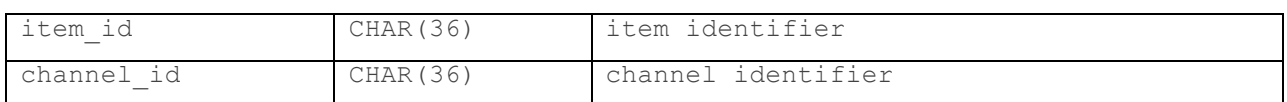

#### **service\_style\_collection**

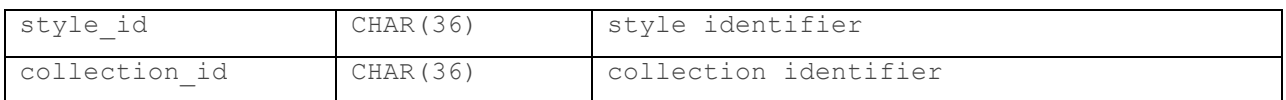

#### **service\_item\_collection**

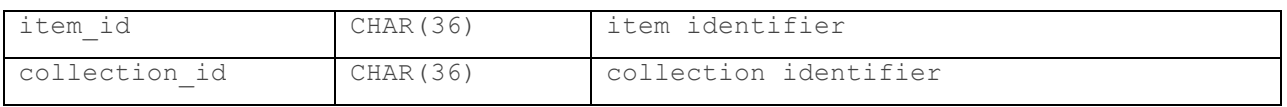

#### **Note**

This is the attribute value identifier for the "collection" attribute.

#### 4.3.3.3 Package Tables

The third product type is named package. In Magento, this type is called a "bundled product." The product type can be created from various components and elements.

#### **service\_package**

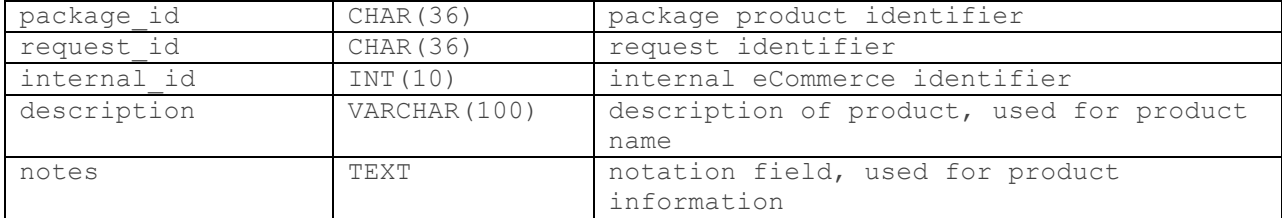

The next three tables, service package category, service package channel, and service package collection, correspond to the product type defined in the service package table above.

#### **service\_package\_category**

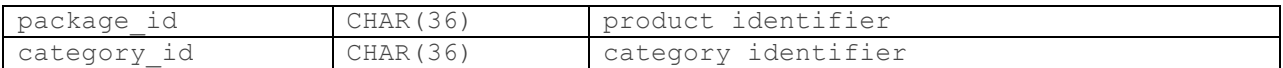

**service\_package\_channel**

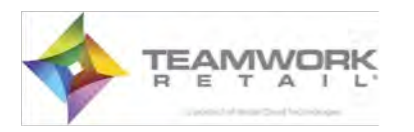

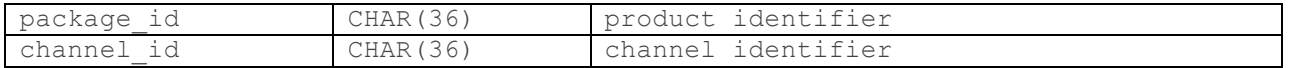

#### **service\_package\_collection**

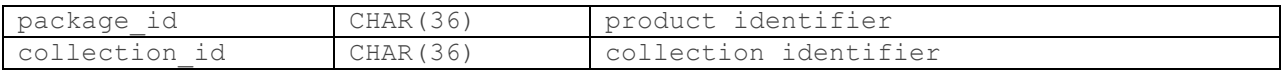

As noted, packages can be created from various components and elements. The following two tables, service\_package\_component and service\_package\_component\_element, provide information about these.

#### **service\_package\_component**

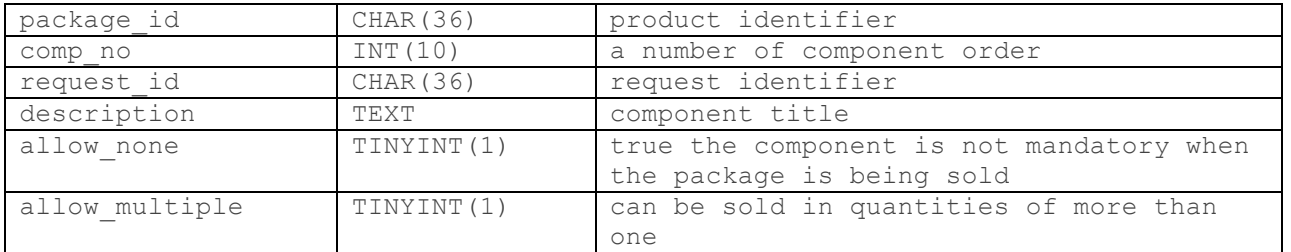

#### **service\_package\_component\_element**

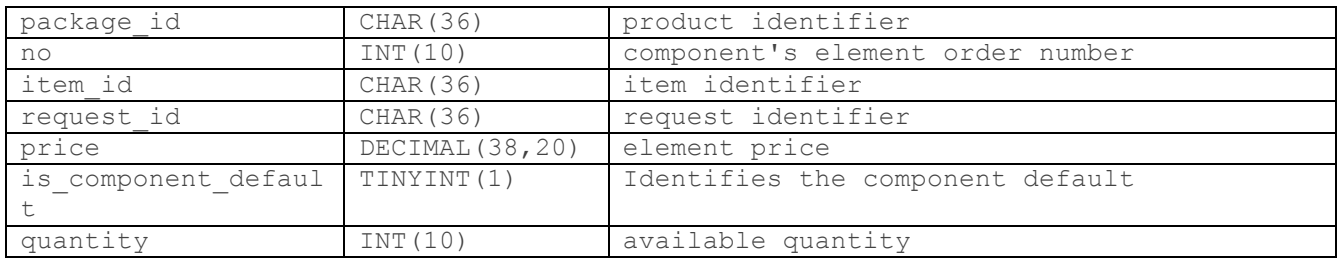

#### The service category table maintains all categories that have existed in CHQ.

#### **service\_category**

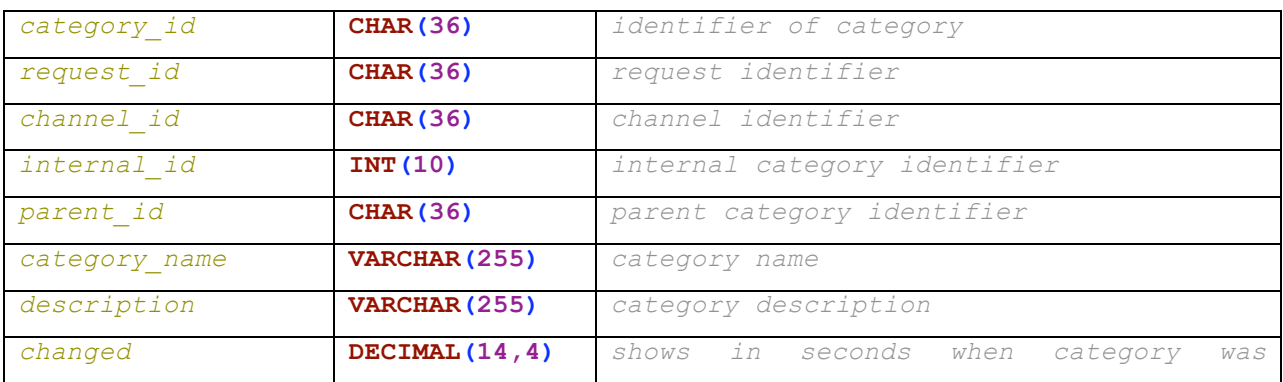

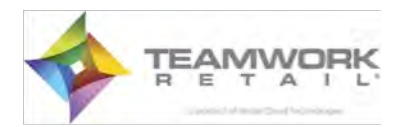

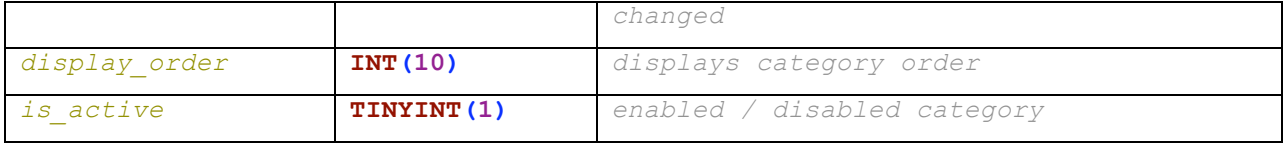

### The service\_attribute\_set and service\_attribute\_value tables contain attributes by which the product can be further specified.

#### **service\_attribute\_set**

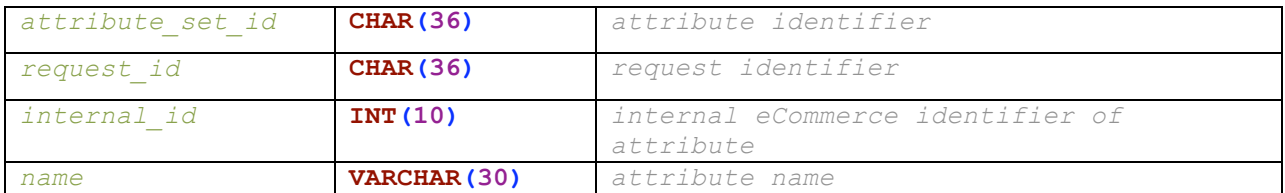

#### **service\_attribute\_value**

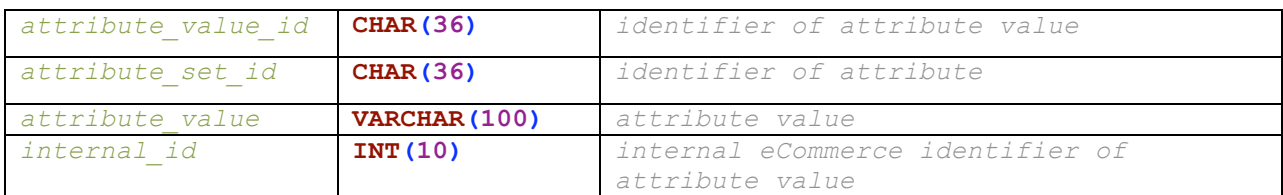

## 4.3.3.4 Brand, Manufacturer and Collection Feature Tables

Note attributes are also created for the brand, manufacturer and collection elements.

#### **service\_brand**

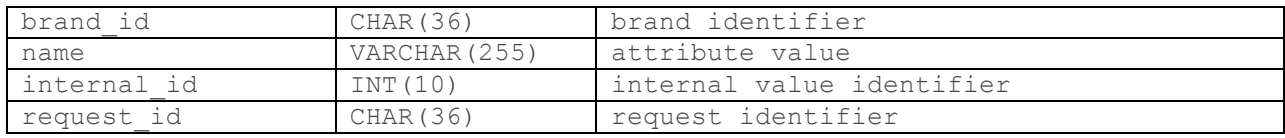

#### **service\_manufacturer**

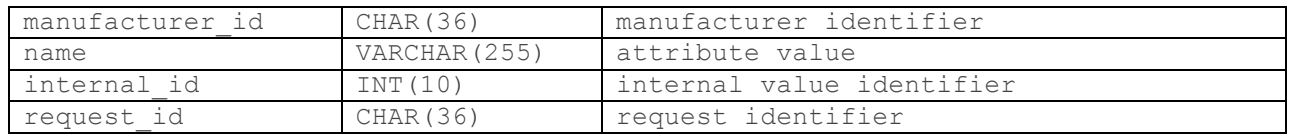

#### **service\_collection**

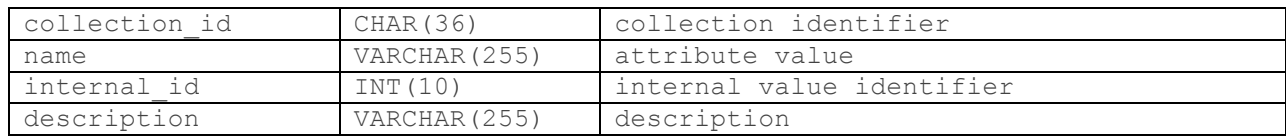

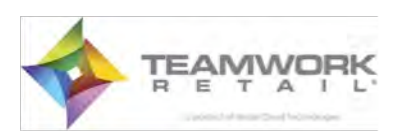

Collections can have their own category structure.

#### **service\_collection\_category**

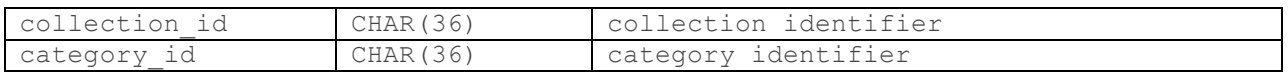

The service fee table contains fee information. Here additional costs are saved, such as shipping or special offers not tied to a specific product.

#### **service\_fee**

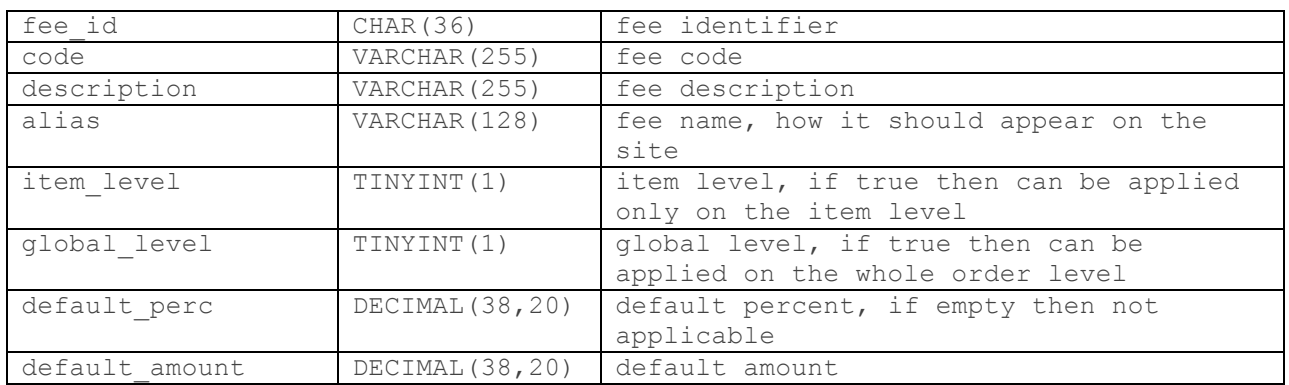

The next table is used for product quantity regulation.

#### **service\_inventory**

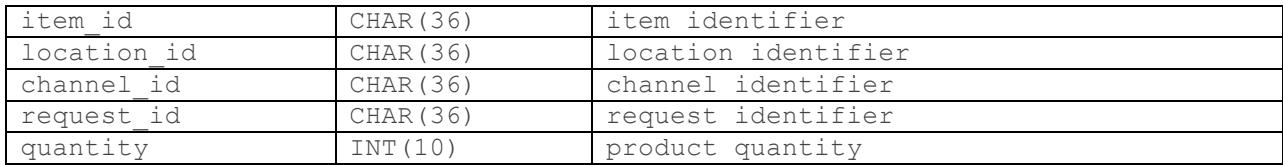

The next table is used for pricing. We can support up to ten price levels associated with any reason, such as preferred pricing, etc.

#### **service\_price**

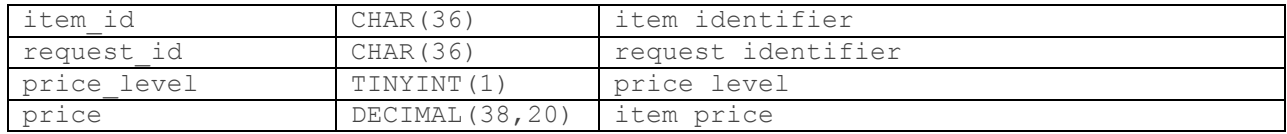

The next table is used for tracking media content: **style**, **location**, **item**, **category**, **collection**, **packages.**

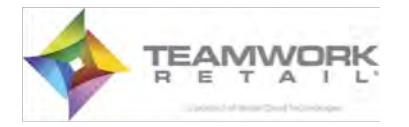

#### **service\_media**

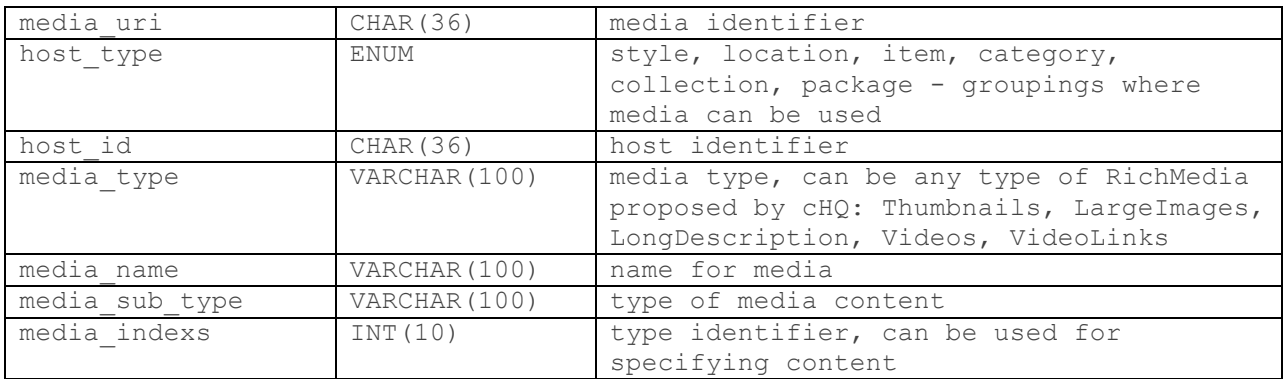

#### 4.3.3.5 Tables for Future Implementation

Additional tables are **service** identifier and **service** discount. In the current version of extensions, these tables do not affect eCommerce platform content. Their use will be implemented in the near future.

#### **service\_identifier**

Here you can store additional identifiers for your items. For example Universal Product Code (UPC) or Electronic Identification (eID)

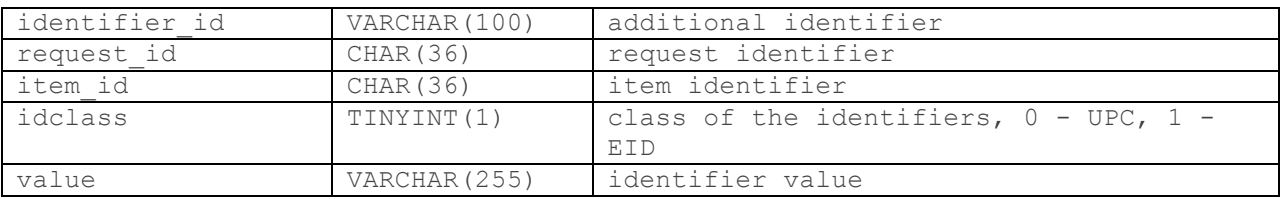

#### **service\_discount**

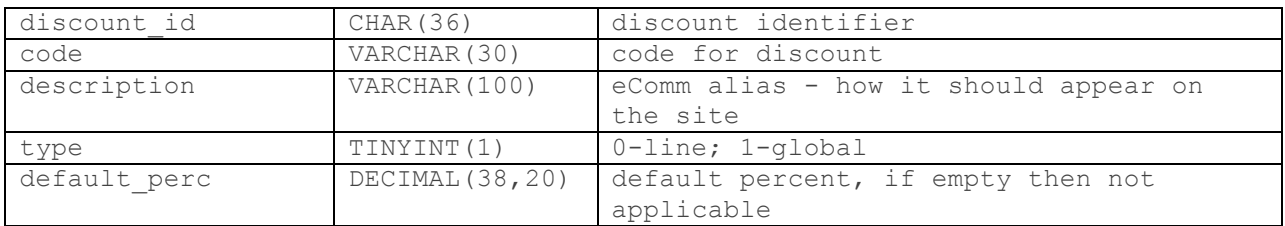

### 4.3.3.6 Tables for Store Use

The first two tables are used if you want to add locations to your eCommerce store.

#### **Note**

The location tables, while used for the retail store, are not used during importation from staging tables to the eCommerce platform. They can be used as desired.

**service\_location**

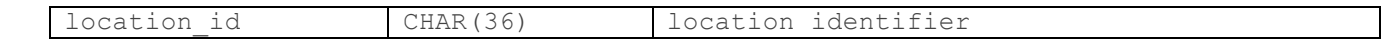

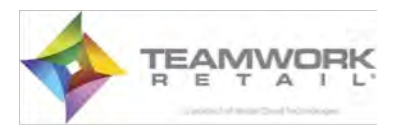

### Magento Integration Guidelines 24

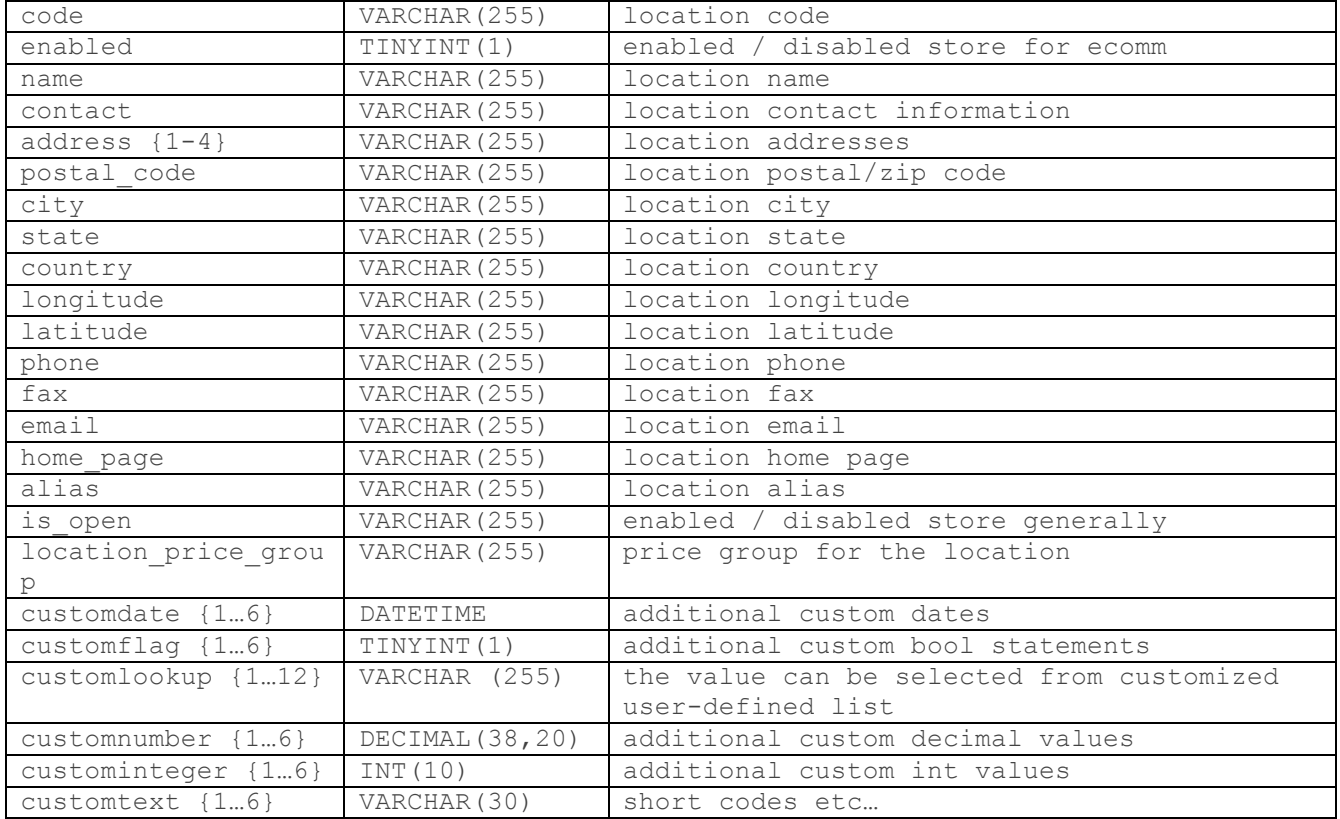

#### **service\_location\_schedule**

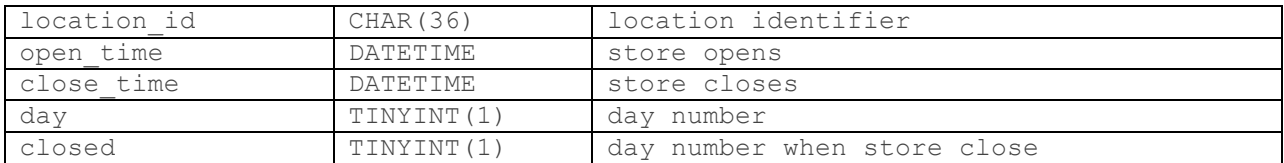

The following tables are used if you want to use department sections inside your store. DCSS = department/class/subclass identifier. ACSS - alternate classification.

#### **Note**

The department section tables, while used for the retail store, are not used during importation from staging tables to the eCommerce platform. They can be used as desired.

#### **service\_dcss**

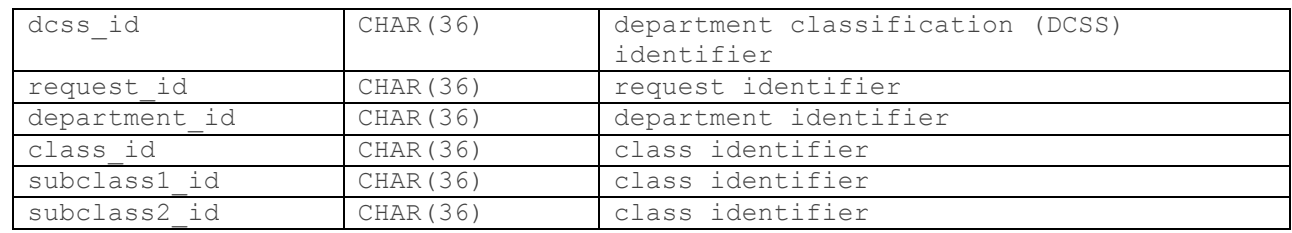

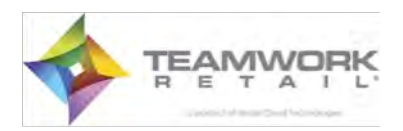

#### **service\_dcss\_class**

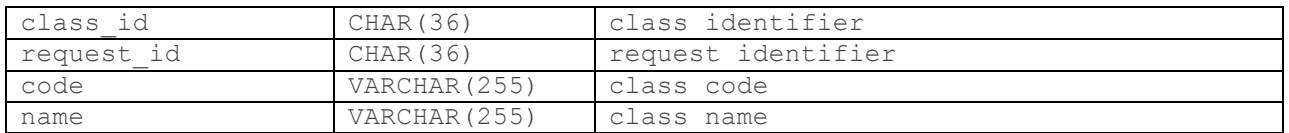

#### **service\_dcss\_subclass1**

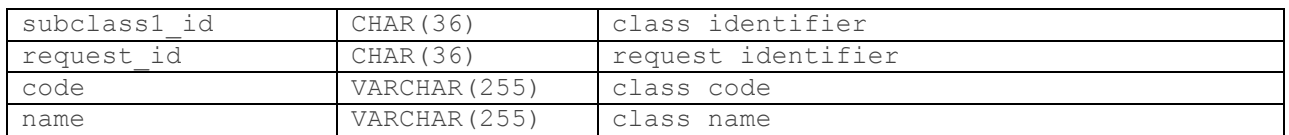

#### **service\_dcss\_subclass2**

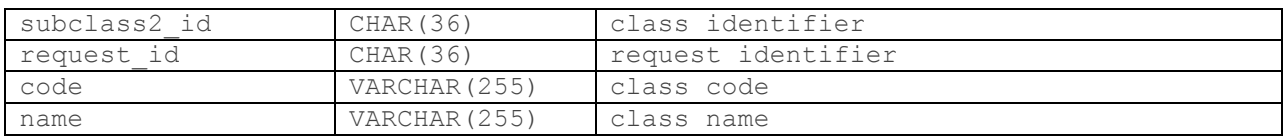

#### **service\_dcss\_department**

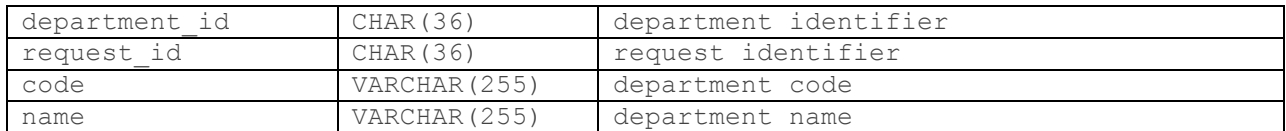

#### **service\_acss**

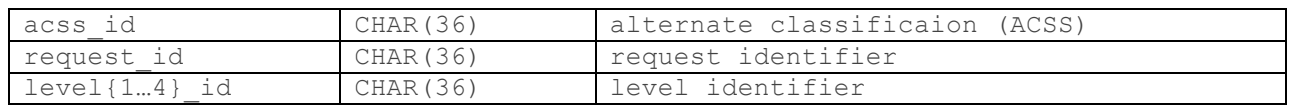

#### **service\_acss\_level1**

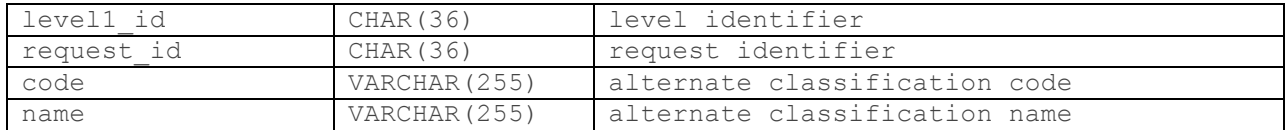

#### **service\_acss\_level2**

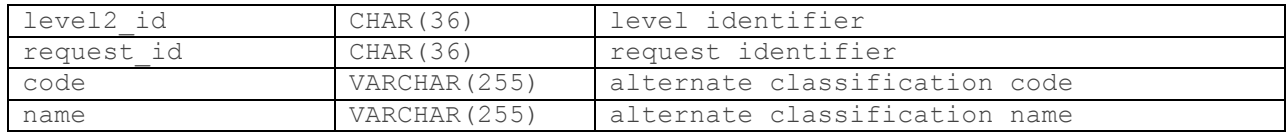

#### **service\_acss\_level3**

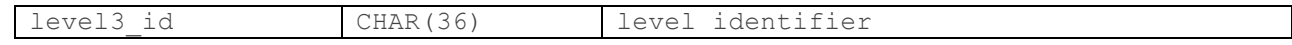

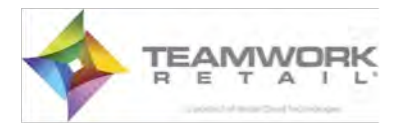

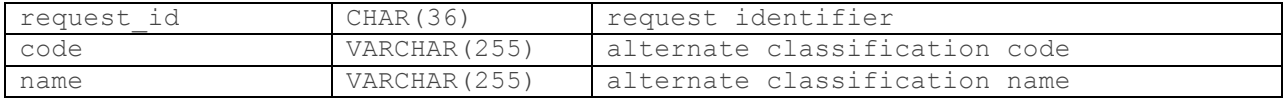

#### **service\_acss\_level4**

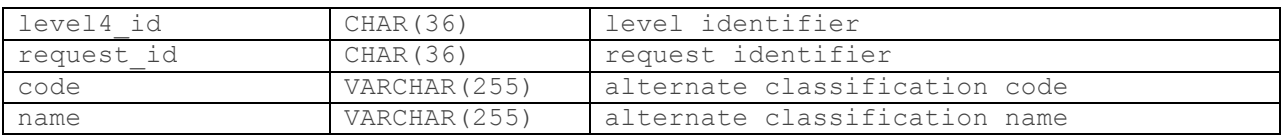

### **4.3.4 Control Tables**

These tables are used for situations when you want to control some aspect of the process directly from CHQ. The current Teamwork Retail version supports only one option: status change for web-orders.

Three tables are provided: **service\_status**, **service\_status\_items**, and **service\_status\_shipping.**

#### **service\_status**

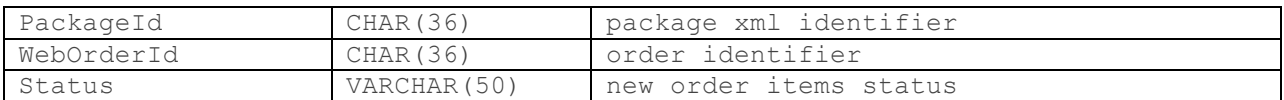

#### **service\_status\_items**

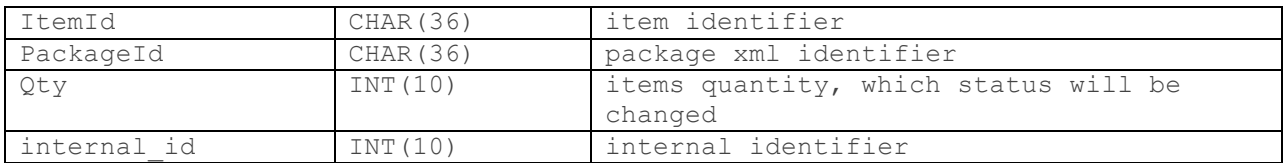

The table is used for items for which shipping status is desired.

#### **service\_status\_shipping**

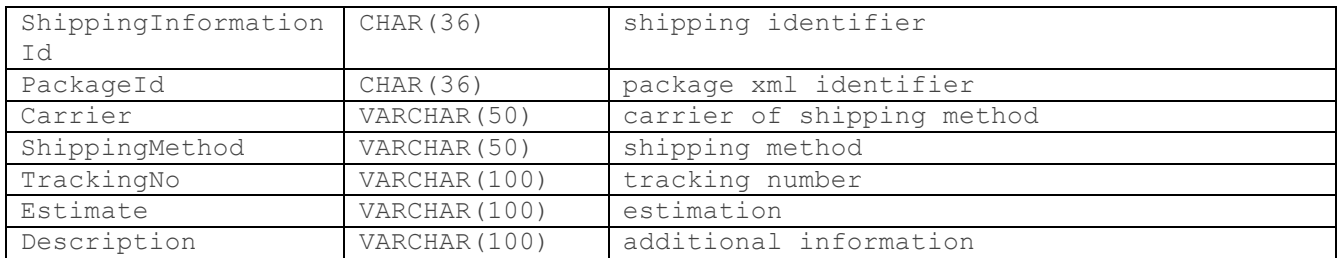

## **4.3.5 Web-order Tables**

The following tables work in the other direction, and are populated by eCommerce order information during the process of fulfilling orders received.

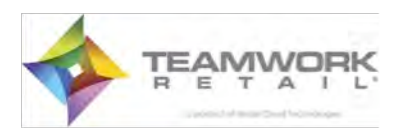

#### **service\_weborder**

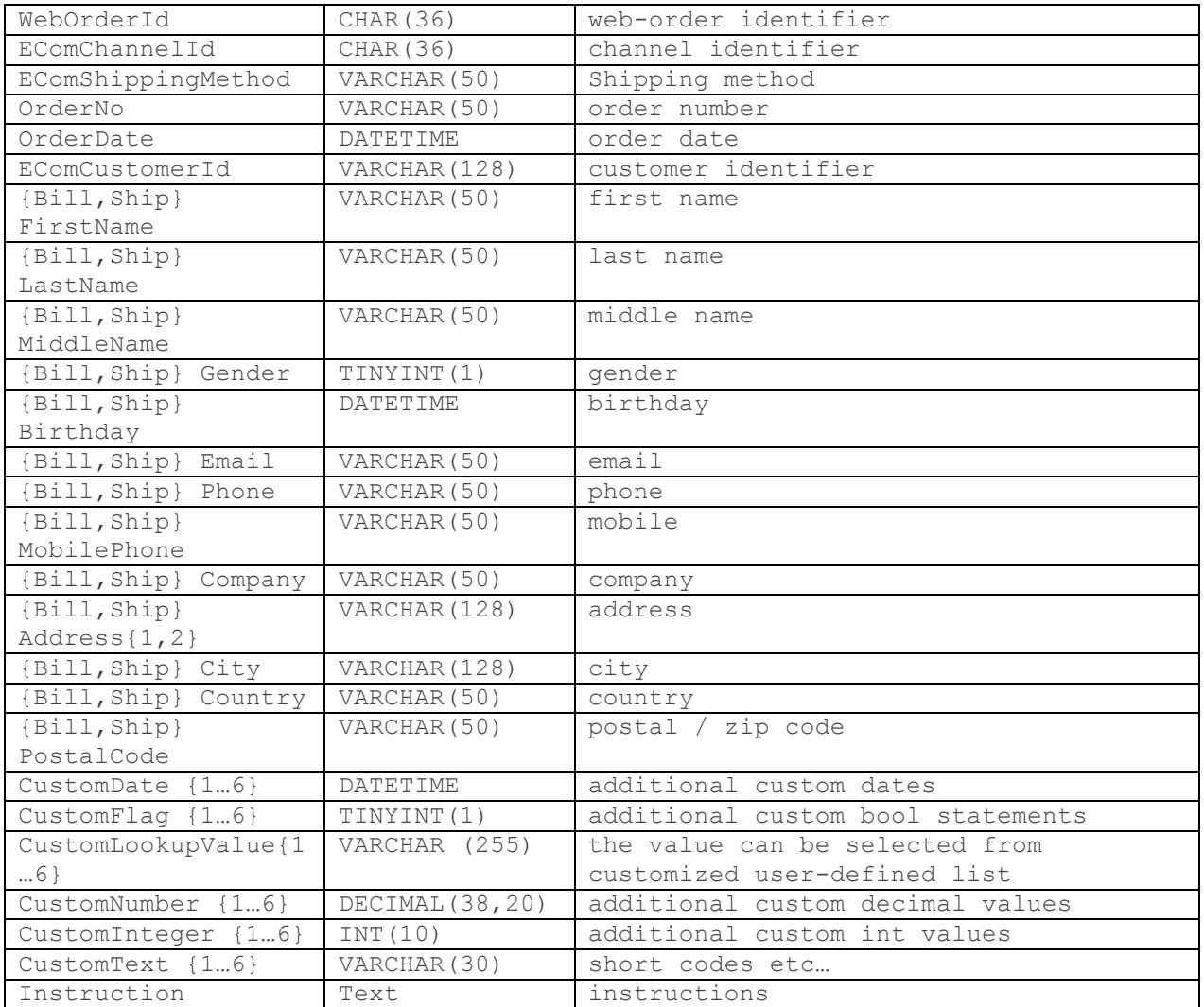

#### **service\_weborder\_discount\_reason**

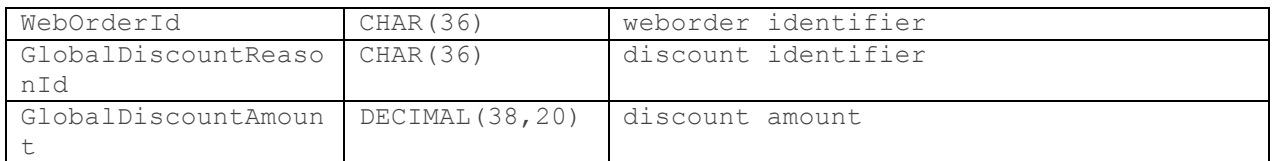

#### **service\_weborder\_fee**

## Shipping information is stored here. For shipping the quantity is always equal to 1.

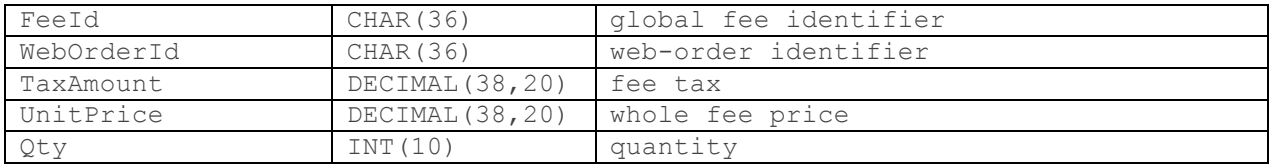

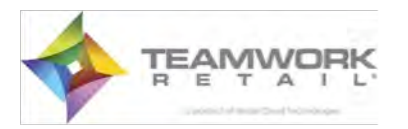

#### **service\_weborder\_item**

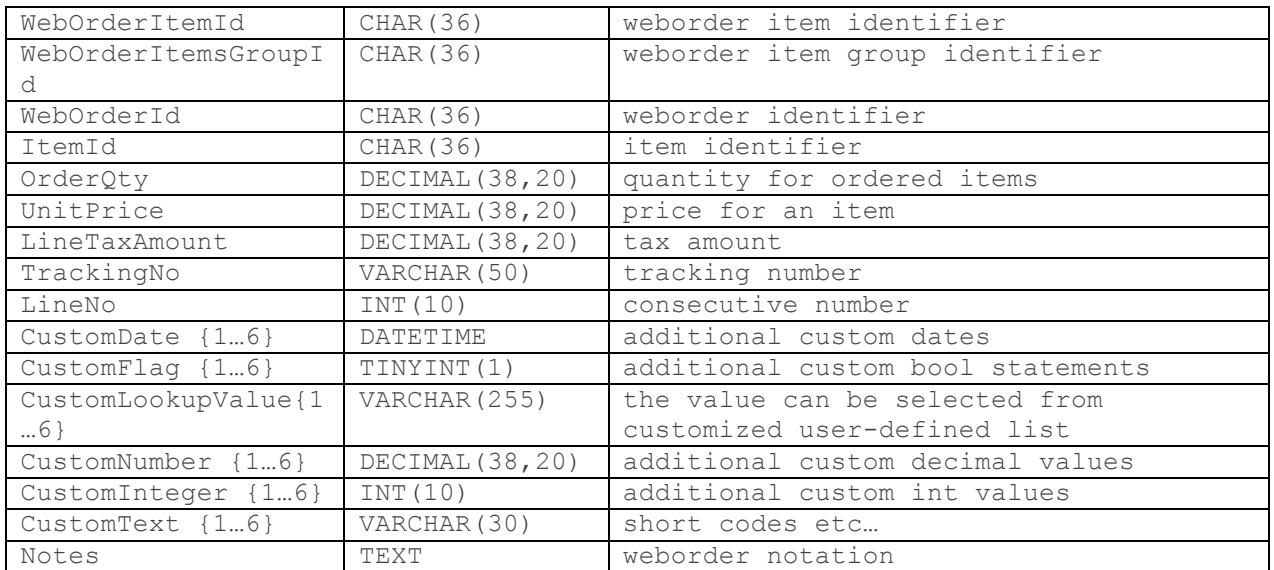

#### **service\_weborder\_item\_fee**

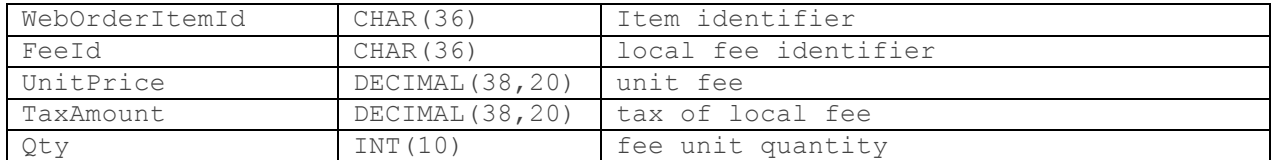

#### **service\_weborder\_item\_line\_discount**

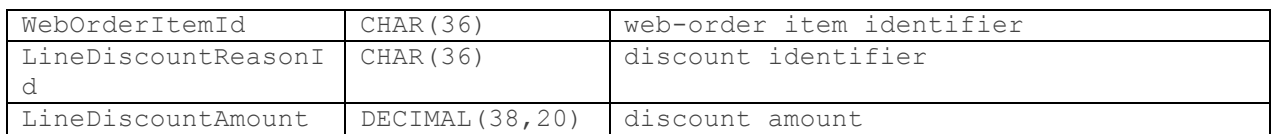

#### **service\_weborder\_payment**

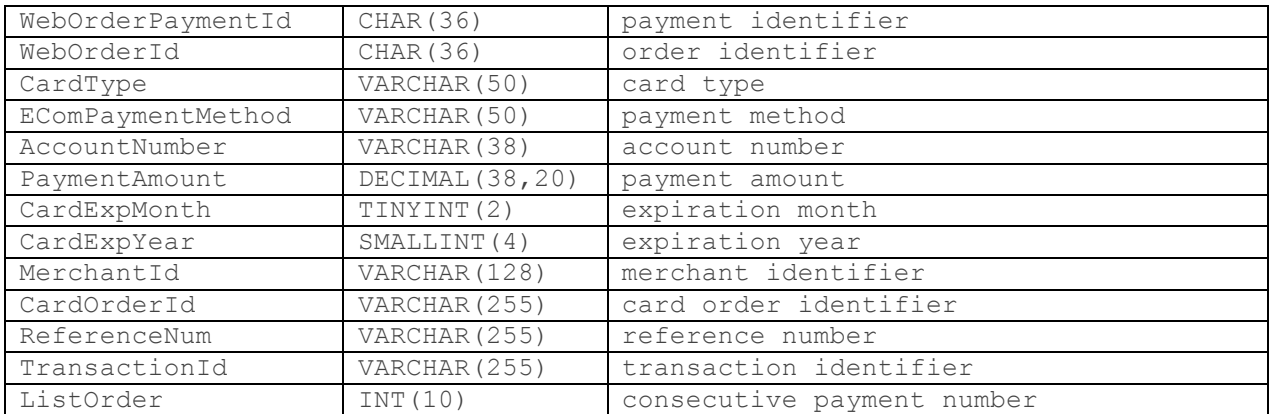

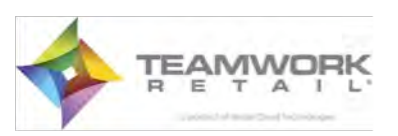

# Magento Integration Guidelines 29

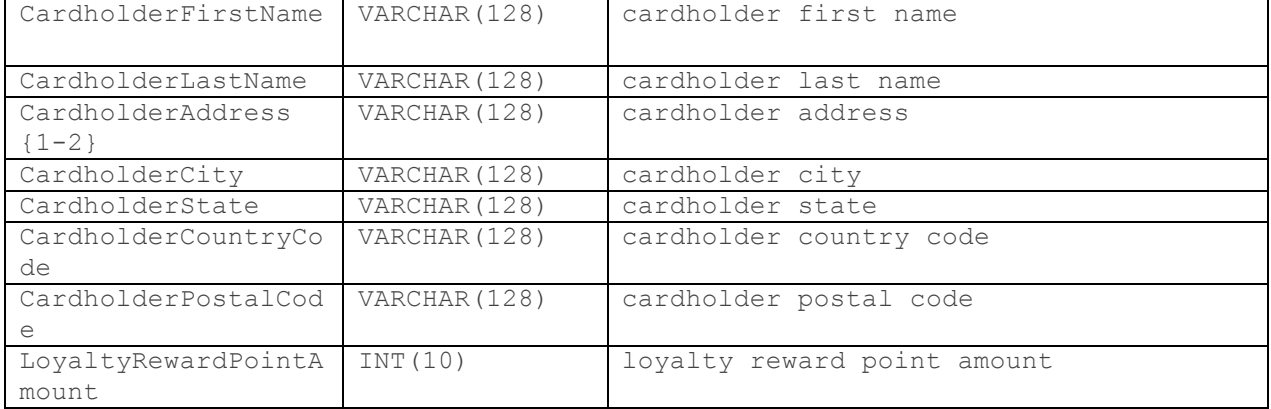

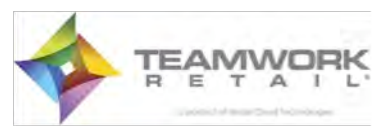

# **5.Appendix A: Service Module Structure**

Structure of the module meets the typical structure of Magento modules:

- the all configuration files are in "etc" directory;
- $\blacksquare$  the all installation scripts are in "sql" directory;
- the all php classes are in separate files located in the following directories: "controllers"; "Helper"; "Model". The name of each class contains path to their file obeying the Magento rules.

#### Directory structure:

```
Teamwork
     Service
        controllers
             IndexController.php
         etc
             api.xml
             config.xml
         Helper
             Data.php
         Model
            Adapter
                Db.php
            Api.php
             Ecm.php
             Mapping.php
             Service.php
             Settings.php
             Status.php
             Version.php
             Weborder.php
         sql
            service setup
                 mysql4-install-2.1.9.php
                 mysql4-upgrade-2.1.9-2.1.10.php
                 mysql4-upgrade-2.1.10-2.1.11.php
 ...
```
Description of the files:

Teamwork/Service/etc/config.xml The file contains module configuration.

Teamwork/Service/etc/api.xml

The file contains module configuration related to XML-RPC. Contains mapping XML-RPC requests – module actions.

Teamwork/Service/controllers/IndexController.php

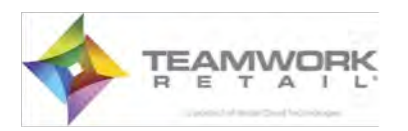

The file contains Teamwork Service IndexController class and represents some debug actions to simulate XML-RPC request.

#### Teamwork/Service/Helper/Data.php

The file contains Teamwork service Helper Data class. The helper contains methods which uses curl to call Transfer module.

#### Teamwork/Service/Model/Adapter/Db.php

The file contains Teamwork Service Model Adapter Db class and contains methods designed to simplify database operations. The all classes database uses encapsulates an object of this class to get database access.

#### Teamwork/Service/Model/Api.php

The file contains Teamwork Service Model Api class and represents the entry point of the all module actions (see Teamwork/Service/etc/api.xml to get methods mapping).

#### Teamwork/Service/Model/Ecm.php

The file contains Teamwork Service Model Ecm class and designed to return ECM requests' statuses.

#### Teamwork/Service/Model/Mapping.php

The file contains Teamwork\_Service\_Model\_Mapping class and designed to exchange of mapping data.

#### Teamwork/Service/Model/Service.php

The file contains Teamwork\_Service\_Model\_Service class and designed to operate ECM request.

#### Teamwork/Service/Model/Settings.php

The file contains Teamwork Service Model Settings class and designed to exchange of settings data.

#### Teamwork/Service/Model/Status.php

The file contains Teamwork Service Model Status class and designed to set orders' statuses (fills "service\_status" and "service\_status\_items" staging tables and calls Transfer module to change orders' statuses).

#### Teamwork/Service/Model/Version.php

The file contains Teamwork Service Model Version class and designed to return module version.

#### Teamwork/Service/Model/Weborder.php

The file contains Teamwork\_Service\_Model\_Weborder class and designed to return weborder's (the all "fresh" data from "service\_weborder" staging table which fills by Transfer module).

```
Teamwork/Service/sql/service_setup/mysql4-install-2.1.9.php,
Teamwork/Service/sql/service_setup/mysql4-upgrade-2.1.9-2.1.10.php,
...
```
The files contains installation code, Magento uses while module installation/updating. The code from these files designed to create and update the all needed staging tables.

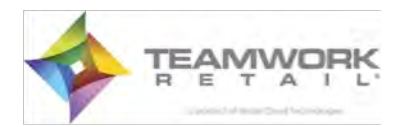

# **6.Appendix B: Transfer Module Structure**

Structure of the module meets the typical structure of Magento modules:

- all configuration files are in "etc" directory;
- all installation scripts are in "sql" directory (there are no installation scripts here for current module state);
- the all php classes are in separate files located in the following directories: "controllers", "Helper", "Model". The name of each class contains path to their file obeying the Magento rules.

Directory structure:

```
Teamwork
    Transfer
         controllers
             IndexController.php
         etc
             config.xml
         Helper
             Data.php
             Log.php
         Model
             Class
                 Attribute.php
                 Category.php
                 Item.php
                 Label.php
                 Package.php
                 Price.php
                 Quantity.php
                  Synchronization.php
             Abstract.php
             Media.php
             Status.php
             Transfer.php
             Webstaging.php
         sql
              transfer_setup
```
Description of the files:

Teamwork/Transfer/etc/config.xml The file contains module configuration.

Teamwork/Transfer/controllers/IndexController.php

The file contains Teamwork Transfer IndexController class and represents the entry point of the all module actions. The controller extends "adminhtml controller" to perform all the actions as

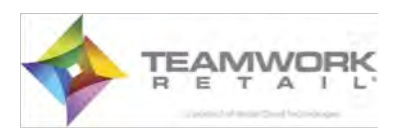

an administrator. The controller rewrote "preDispatch" method with some special code to allow the all administrator actions without admin user validation.

#### Teamwork/Transfer/Helper/Data.php

The file contains Teamwork Transfer Helper Data class with empty body for current module state. Can be used for translation functions if add special configuration section to config.xml or for another purpose.

#### Teamwork/Transfer/Helper/Log.php

The file contains Teamwork Transfer Helper Log class. It is designed to simplify logging to separate file from different module place. This helper can add to log textual info and also parsed information from exception object.

#### Teamwork/Transfer/Model/Abstract.php

The file contains Teamwork Transfer Model Abstract class. It contains the code for storing for ECM reporting and logging to external file, using module's helper, the all error and warning messages occurred while ECM processing.

#### Teamwork/Transfer/Model/Transfer.php

The file contains Teamwork Transfer Model Transfer class. It represents an entry point for ECM request processing mechanism. The "run" is initial method Index controller calls to start ECM processing. It extends Teamwork\_Transfer\_Model\_Abstract class and contains ECM error and warning reporting mechanism. The all classes from Teamwork/Transfer/Model/Class directory extends this class to use this mechanism.

#### Teamwork/Transfer/Model/Media.php

The file contains Teamwork\_Transfer\_Model\_Media class. It is designed to operate "service media" table to get product and categories and 'rich media' data (images and textual data such as descriptions etc.).

#### Teamwork/Transfer/Model/Status.php

The file contains Teamwork Transfer Model Status class. It is designed to change orders' statuses.

#### Teamwork/Transfer/Model/Webstaging.php

The file contains Teamwork\_Transfer\_Model\_Webstaging class. It is designed to create weborders' records in staging tables after Magento orders creation. The "activate" is initial method Magento calls on "sales order save after" event (see etc/config.xml).

#### Teamwork/Transfer/Model/Class/Attribute.php

The file contains Teamwork\_Transfer\_Model\_Class\_Attribute class. It is designed to import/update product attributes' data. The class extends Teamwork\_Transfer\_Model\_Transfer class.

#### Teamwork/Transfer/Model/Class/Category.php

The file contains Teamwork\_Transfer\_Model\_Class\_Category class. It is designed to import/update product categories. The class extends Teamwork\_Transfer\_Model\_Transfer class.

Teamwork/Transfer/Model/Class/Item.php

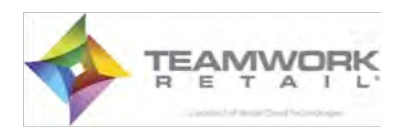

The file contains Teamwork Transfer Model Class Item class. It is designed to import/update "simple" and "configurable" products. The class extends Teamwork\_Transfer\_Model\_Transfer class.

#### Teamwork/Transfer/Model/Class/Label.php

The file contains Teamwork Transfer Model Class Label class. It is designed to update labels of configurable attributes. The class extends Teamwork\_Transfer\_Model\_Transfer class.

#### Teamwork/Transfer/Model/Class/Package.php

The file contains Teamwork\_Transfer\_Model\_Class\_Package class. It is designed to import/update "boundle" products. The class extends Teamwork\_Transfer\_Model\_Transfer class.

#### Teamwork/Transfer/Model/Class/Price.php

The file contains Teamwork Transfer Model Class Price class. It is designed to import/update product prices. The class extends Teamwork\_Transfer\_Model\_Transfer class.

#### Teamwork/Transfer/Model/Class/Quantity.php

The file contains Teamwork\_Transfer\_Model\_Class\_Quantity class. It is designed to import/update stock data. The class extends Teamwork\_Transfer\_Model\_Transfer class.

#### Teamwork/Transfer/Model/Class/Synchronization.php

The file contains Teamwork\_Transfer\_Model\_Class\_Synchronization class. It is designed to synchronize category structure from staging tables to existing Magento category structure. The synchronization is turned off by default and usually used only once while module installing to working Magento shop (can be enabled manually using "isUse" property). The class extends Teamwork\_Transfer\_Model\_Transfer class.

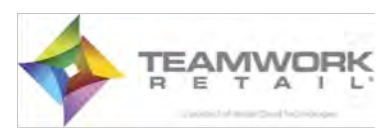

# **7.Index to Staging Tables**

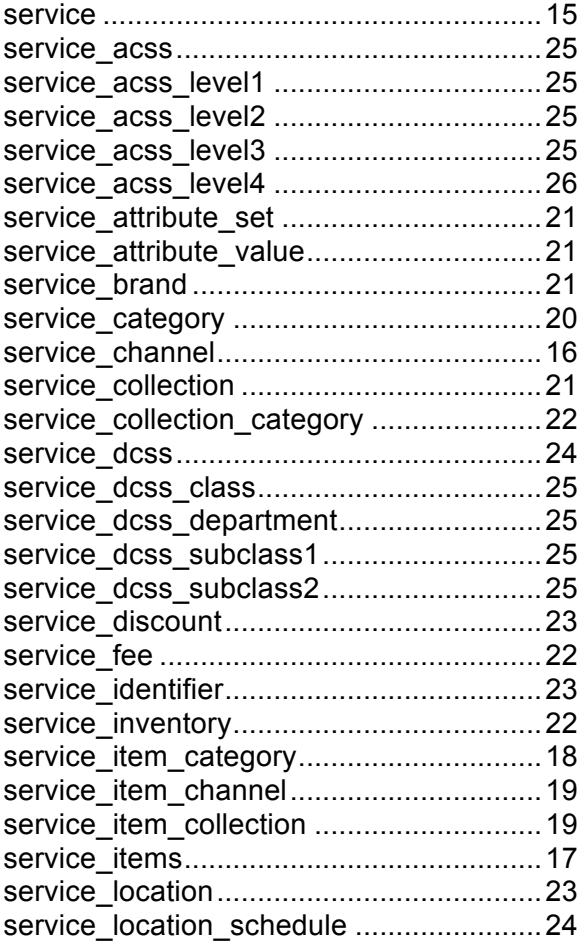

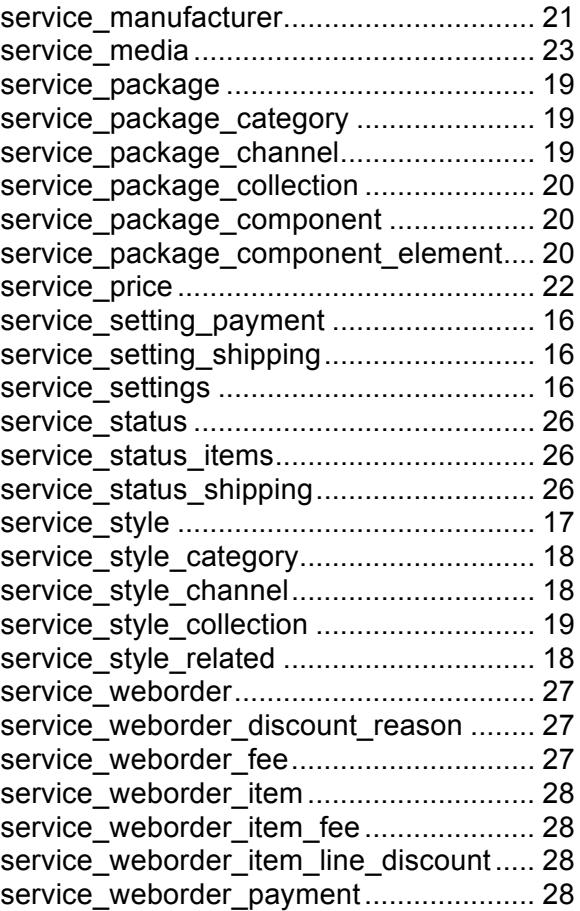

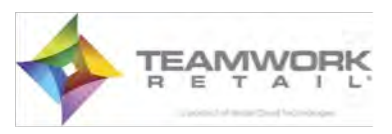